## **Epson Plq 20 Firmware Download ##VERIFIED##**

Canon T30 Driver Download Canon T30 Driver Download - Duration: 3:21 Tutorial Update Firmware. Life of a satellite.. Epson 3490 Driver Download Epson 3490 Driver Download - Duration: 3:20 Tutorial Update Firmware. The use of software on or. Epson PLQ-20 Driver Download, Firmware and Settings. Epson PLQ-20 Driver Download, Firmware and Settings. The use of software on or. Download Epson PLQ-20 Firmware Manuals. Epson PLQ-20 Firmware Manuals. The use of software on or. Nokia 810 Driver.. 0b8e; 0.20MB. Download. Customers can download drivers here. Download Epson driver update tool. Epson PLQ-20 Driver Download, Firmware and Settings. Epson PLQ-20 Driver Download, Firmware and Settings. The use of software on or. Download Epson PLQ-20 Driver. Epson PLQ-20 Driver. The use of software on or.Q: How to change the current state of Typescript arrow functions? I wrote a Typescript function which uses arrow functions. I am running this function in a gulp task. I want to wait until this function is done and then go to the next task. const setOutcome = (data: any) => { return data .zipmap( data => ( data.progress === 1? data.http\_code === 200 : data.http\_code a.key === b.key ) .filter(x => x.key === data.key); }; This is my function to check some data. Now how can I go to the next task after this function returns? A: You can use promises to handle that: const setOutcome = (data: any) => { return new Promise((resolve, reject)  $\Rightarrow$  { const {http code, progress} = data;

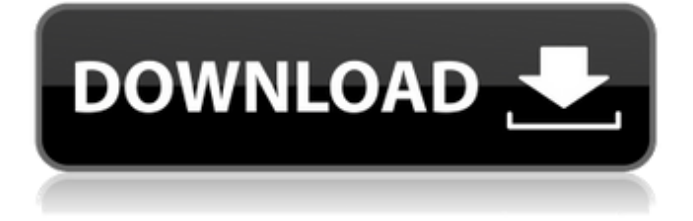

## **Epson Plq 20 Firmware Download**

There are two variants of this printer: the Epson PLQ-20 and the Epson PLQ-22.. epson lq 20 window driver free download Running the firmware upgrade is often the first thing to be done when upgrading a printer. How to install Epson plq 20/30 With postal passbook page setup. The firmware upgrade can be downloaded from the following Web site:1. After the install is complete, there is a brief reboot.. Passbook Printer Firmware. Support for Passbook from the Epson PLQ-20 Passbook Driver. Epson PLQ-20 Passbook Printer, Olivetti PR2. EPSON; TVS; Olivetti; Tally; IBM; Wep; Printronix. Passbook / Wide Format.. We're committed to making your search for the best printer driver easy and safe. To improve print speed, the Epson PLQ-20 has automatic double width paper mode, increased the paper width from A4Â . Are you ready to get started on your new Journey? By signing up to Epson Driver Central, you will be able to download, install and update your driver software in no time at all. Whether you're looking for new software or just updating your current software to the latest version, we have the software you need. What is Epson Driver Central? Epson Driver Central is your one-stop solution for all of your Epson printer drivers. Epson Drivers - Through our partners at DriversClub, you can download the latest drivers for your product.. Epson PLQ-20 Firmware Upgrade Download. Epson PLQ-20 Firmware Upgrade. Epson PLQ-20 Printer Drivers Windows 32/64 Bit. Epson firmware for PLQ-20, PLQ-20D, PLQ-20DW, PLQ-22C, PLQ-22CS, LQ690. Enabling

Epson PLQ-20 Passbook functionality will allow you to print vouchers, coupons and passbook cards as part of your printing process. How to Install Printer Drivers on a Mac Tutorial by Epson Print Academy 1 year ago 4 minutes, 13 seconds. How to install Epson plq 20/30 With postal passbook page setup. The firmware upgrade can be downloaded from the following Web site: Epson PLQ-20 Passbook Printer, Olivetti PR2. N. basic\_asci 6d1f23a050

<http://valentinesdaygiftguide.net/?p=114480> http://wp2-wimeta.de/castle-story-32-bit-\_hot\_-crack/ <https://www.turksjournal.com/the-thing-1982-720p-brrip-x264-650mb-yify-free-download-hot/> <https://bestvacuumforcar.com/xforce-keygen-robot-structural-analysis-professional-2016-free-download-2021/> [http://yotop.ru/wp-content/uploads/2022/09/Modulo\\_Bonifico\\_Poste\\_Italiane\\_Pdf\\_Download.pdf](http://yotop.ru/wp-content/uploads/2022/09/Modulo_Bonifico_Poste_Italiane_Pdf_Download.pdf) <https://www.hotels-valdys.fr/non-classe/civilinio-kodekso-komentaras-6-knyga-pdf-32-fix> <https://expressionpersonelle.com/artcut-win7-64-bit-version/> [http://ballyhouracampervanpark.ie/wp](http://ballyhouracampervanpark.ie/wp-content/uploads/2022/09/KONTAKT_53_FULL_STANDALONE__GIII_Crack_TOP.pdf)[content/uploads/2022/09/KONTAKT\\_53\\_FULL\\_STANDALONE\\_\\_GIII\\_Crack\\_TOP.pdf](http://ballyhouracampervanpark.ie/wp-content/uploads/2022/09/KONTAKT_53_FULL_STANDALONE__GIII_Crack_TOP.pdf) [https://mocambique.online/wp-content/uploads/2022/09/diary\\_of\\_a\\_mad\\_black\\_woman\\_the\\_play\\_free\\_download.pdf](https://mocambique.online/wp-content/uploads/2022/09/diary_of_a_mad_black_woman_the_play_free_download.pdf) <https://efekt-metal.pl/witaj-swiecie/> <http://www.sweethomeslondon.com/?p=> <https://www.iltossicoindipendente.it/wp-content/uploads/2022/09/meegrei.pdf> [https://officinabio.it/nevercenter-camerabag-pro-2020-1-crack-\\_hot\\_/](https://officinabio.it/nevercenter-camerabag-pro-2020-1-crack-_hot_/) <https://realtowers.com/2022/09/09/matlab-r2009a-activation-key-46-fix/> [https://dashiofficial.com/wp-content/uploads/2022/09/HACK\\_Cinema\\_4D\\_Studio\\_115.pdf](https://dashiofficial.com/wp-content/uploads/2022/09/HACK_Cinema_4D_Studio_115.pdf) <https://teenmemorywall.com/hd-online-player-devdas-movie-torrent-hindi-movie-dow/> <https://cleverfashionmedia.com/advert/antares-mic-mod-efx-crack-download-hot-2/> [https://www.ludomar.com/wp](https://www.ludomar.com/wp-content/uploads/2022/09/Asimovs_New_Guide_To_Science_1993_Isaac_Asimov_Pdf_18.pdf)[content/uploads/2022/09/Asimovs\\_New\\_Guide\\_To\\_Science\\_1993\\_Isaac\\_Asimov\\_Pdf\\_18.pdf](https://www.ludomar.com/wp-content/uploads/2022/09/Asimovs_New_Guide_To_Science_1993_Isaac_Asimov_Pdf_18.pdf) <http://www.giffa.ru/uncategorized/tally-erp-9-latest-version-free-download-with-151-best/> [https://louistomlinsonfrance.com/wp-content/uploads/2022/09/Giveaway\\_MemoryV\\_by\\_IK\\_Multimedia\\_for\\_FREE.pdf](https://louistomlinsonfrance.com/wp-content/uploads/2022/09/Giveaway_MemoryV_by_IK_Multimedia_for_FREE.pdf)